# **Beacon Product Verify User Guide**

All **BEACON** Products have a unique **"QR Code"** into the product box for Authenticity.

Flow some step to Identify Beacon Original Products.

#### Step-1:

Scan the QR code of your product by your smartphone with QR Code or Bar code Scanner. It will open the following link

#### "https://beaconmedicare.com.bd/...."

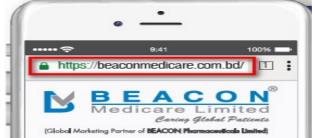

If you find any spelling mistake in the website URL, the product is **fake**.

#### Step-2:

After scanning, you will see two button-

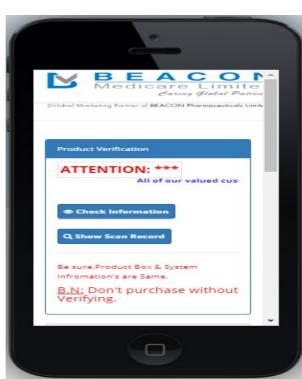

Check InformationShow scan Record

#### \*\* Step-3:

Now click to **"Check Information"** button to see all product information. Please check carefully – Product box information's & Scanning Information's will same.

If **does not match** any one information -Specially, **Batch No. & Box Ref**. be sure you are going to buy a **fake** product.

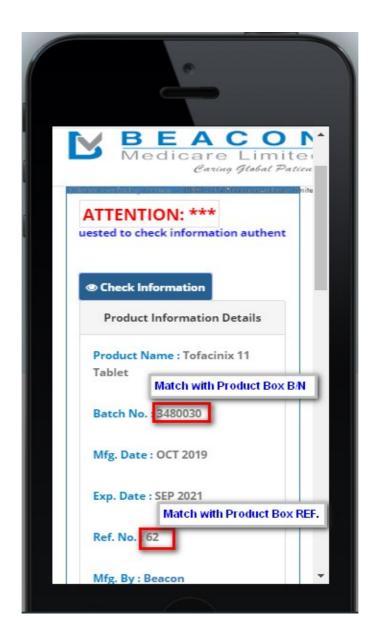

#### Step-4:

See Scan record history by **"Show scan record"** button. If you see multiple scan record from various country & Various date. please don't purchase this product. If you are the first scanner, you will see total scan record is 0 (Zero).

#### Step-5:

After Purchasing, Please Verify the product by "Click to Verify" button.

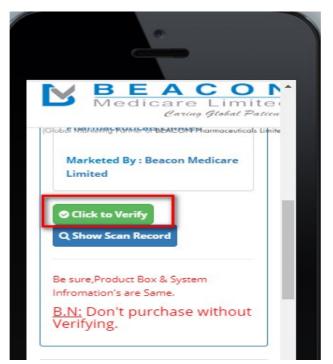

After Using this product, Please Damage the product box & QR Code.

### **Do Not Purchase:**

1. If you see the message, be sure you are buying **Fake** product.

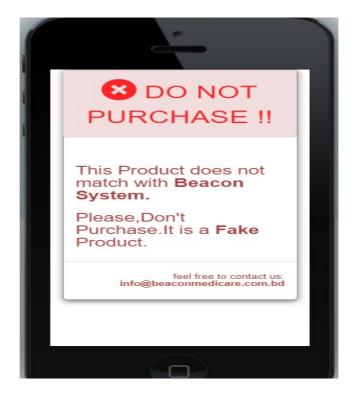

2. Do not purchase **verify** by others. If you see the warning, please return the product.

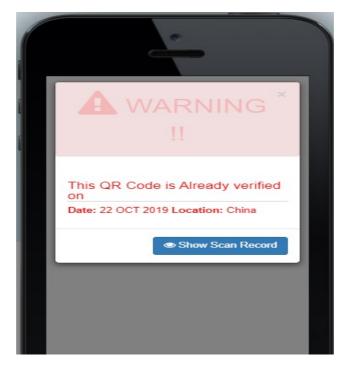

## Important Note:

- > Please purchase all beacon products from Authentic source.
- > You can place your order from our authentic website.
  - 1. <u>www.beaconpharma.com.bd</u>
  - 2. www.beaconmedicare.com.bd &
  - 3. You can also place order our products website
- > Don't purchase any product from **India**.
- > Don't purchase any product without verifying.
- > Don't purchase if you see Multiple Scan history by others.

**BEACON** is one of the large public pharmaceutical's companies in Bangladesh and our high-quality products are the best patient's health.

**BEACON** wishes you good health.